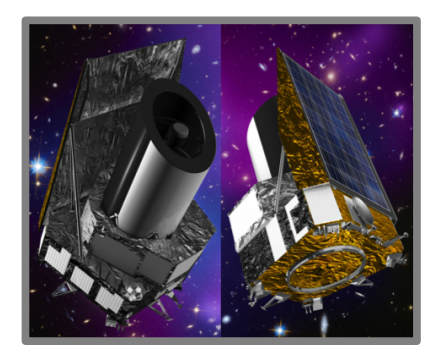

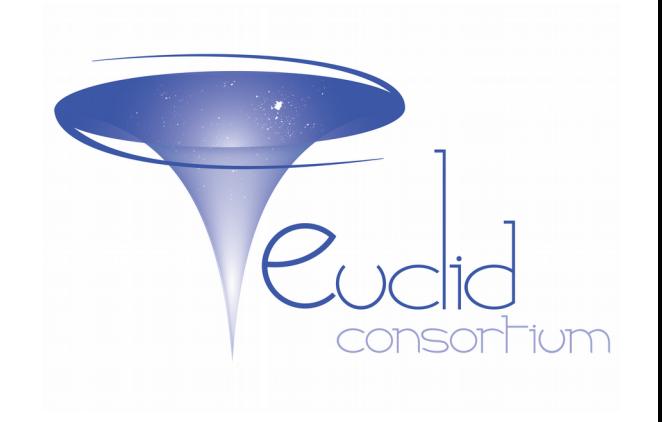

### **P1-6: Working with the SExtractor++ software**

*Martin Kümmel,* M. Schefer, N. Apostolakos, A. Álvarez Ayllón, P. Dubath, E. Bertin

See also talk by **E. Bertin** (**O9-5**) on Wednesday

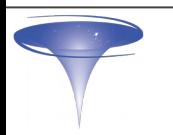

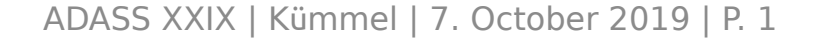

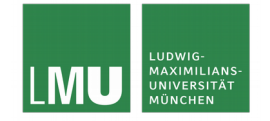

# What is **SExtractor++**

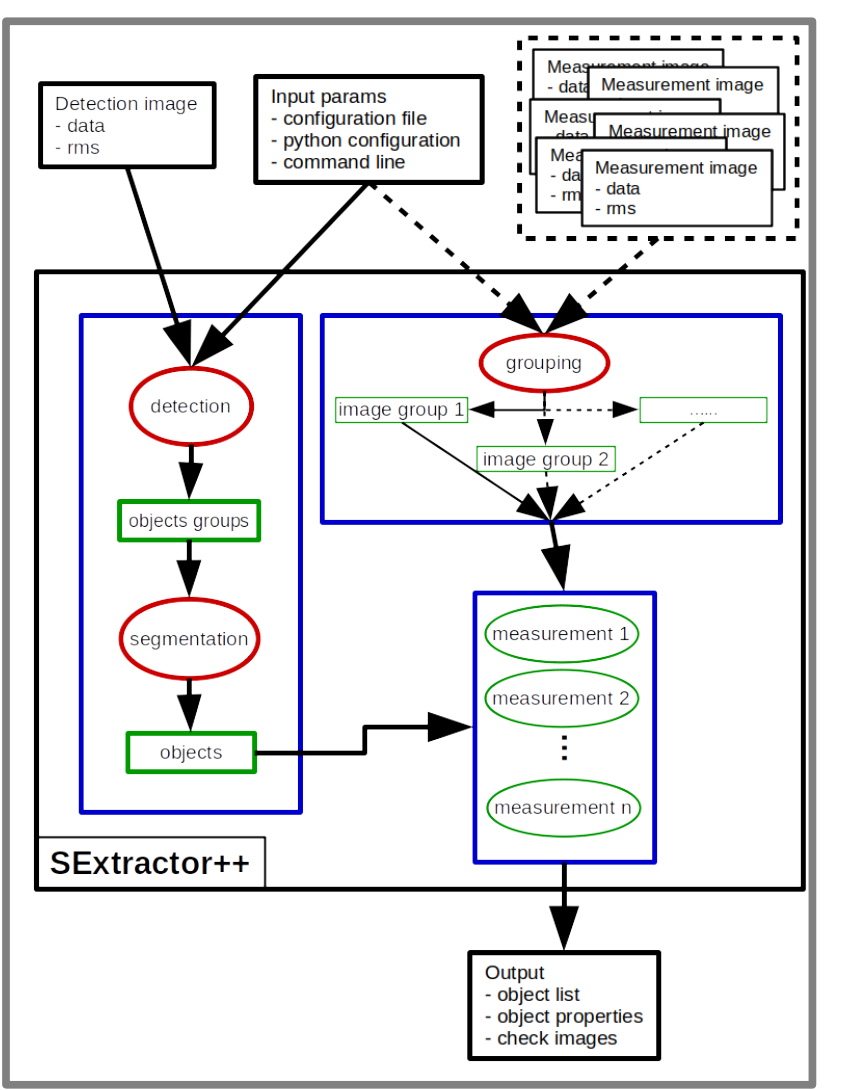

- Re-design and reimplementation of **SExtractor** in **C++**;
- Independent **WCS** for measurement images;
- Automatic grouping of measurement images;
- **Flexible fitting engine;**
- Extensible via **plugins**;
- Alpha release available at: https://github.com/astrorama/sextractorxx

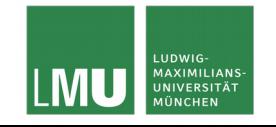

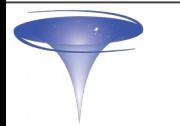

## **SExtractor++** plugins

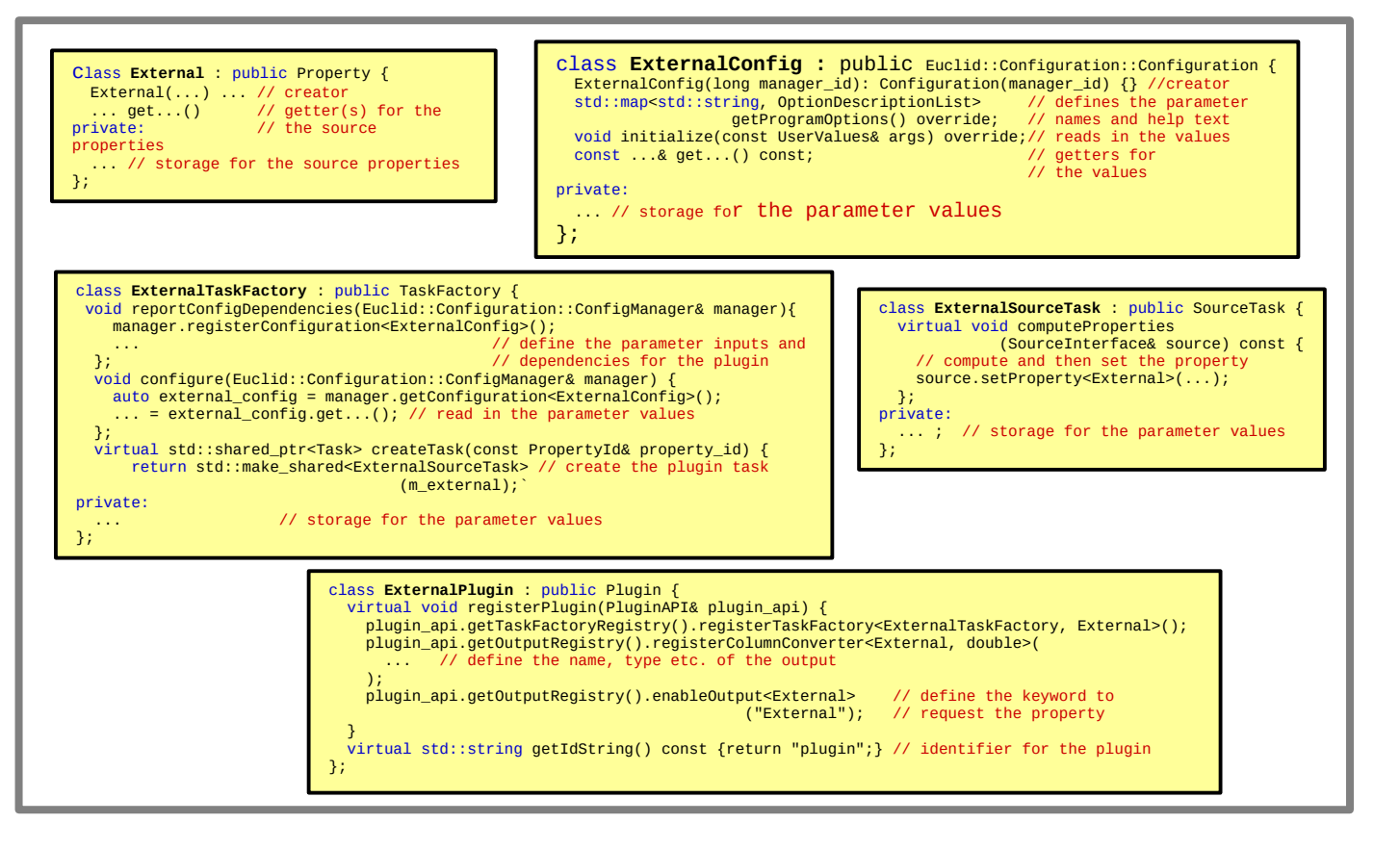

Plugin stubs for **everything:**

- parameters;
- output;
- property computation;

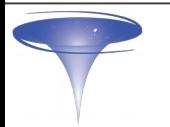

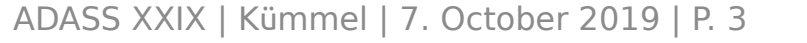

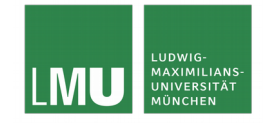

### We are searching for a new name!!

#### ● **"Yyytractor" → ?????????????**

Project name and executable name

#### ● **Requirements:**

- less conflicting;
- showing purpose and heritage;
- compatible with:
	- github;
	- package naming;
	- framework naming;
	- $\cdot$  C++ identifiers
- Check out: **https://github.com/astrorama/sextractorxx/issues/137**
	- rate existing suggestion ("like", "dislike", ...);
	- give new suggestions;

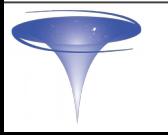